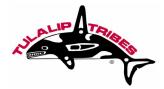

## Basic Guidelines for Developing a Planting Plan Using Native Plants

## DETERMINING THE NUMBER OF PLANTS FOR A PLANTING AREA:

1. The size of the planting area (in square feet) should be measured. If the area is 20 ft. wide and 40 ft. long, these distances are multiplied:

## 20 ft X 40 ft = 800 square feet

Typically, it is easiest to use an on-line <u>plant spacing calculator</u>. These calculators will ask the for the size of the area to be planted and the distance between the centers of planting holes. The term "on-center" is often used to describe this distance. It is common in the Puget Sound area to plant shrubs 5 ft "on-center" (sometimes abbreviated as "o.c"). Trees are typically planted 10 ft on-center.

Using one of the on-line calculators, an area 800 square feet in size requires **32** shrubs if square spacing is used:

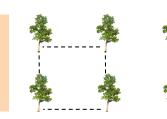

The same area requires **37** shrubs if triangular spacing is used:

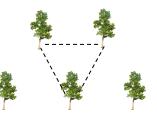

3. If planting more than one layer of vegetation in an area (e.g., shrubs and trees), factor in the space occupied by plant types that are more widely spaced (trees) when determining smaller types of vegetation (shrubs).

## **PLANTING PLAN:**

1. Draw a planting map on grid paper that shows features such as streams and paths, and the distribution of the plants that you have selected. The width of each square in the grid represents a certain distance. In the example below, each square represents a ground distance of 2 ft. by 2 ft.

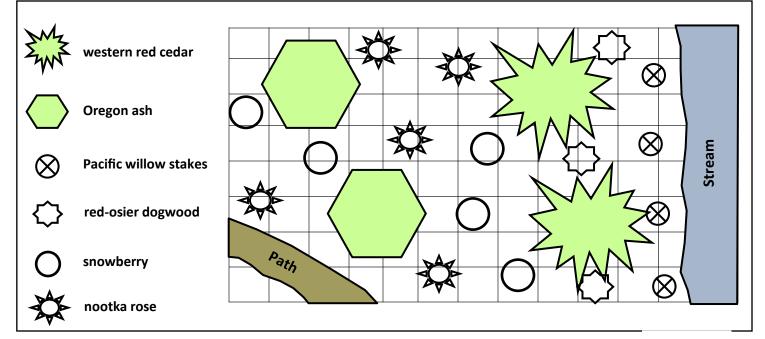

TULALIP TRIBES Natural Resources Department contacts: Jon Hall, Wetland Biologist - (360) 716-4594 Brett Shattuck, Restoration Ecologist - (360) 716-4618 Natasha Coumou, Asst. Restoration Ecologist - (360) 716-4635

For an electronic version of this pamphlet scan the QR code.

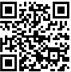